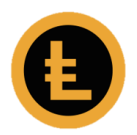

## Staking.

- Q With the old LEOcoin wallet, I was staking twice a day and getting my rewards within the hour. New wallet says staking opportunities will be every 30 days. Do I need to change a setting on my new wallet?
- A Nothing can be changed, the estimated time for staking will change depending on everyone else's activity. The less other people are staking, the shorter time on average until you receive a stake reward. The more coins you have in your balance, the shorter time on average until you receive a stake reward.
- Q In May 2016 POS was launched and we were told we would earn rewards based on our holdings. " In short, if you have 1,000 LEOcoin your reward will be approximately 10% each year. 5,000 LEOcoin - 15% each year and 50,000 LEOcoin and above - 20% each year." Since converting my balance of >5,000 LEOcoin it is not being staked at all. Why ?
- A The rewards depend on the activity in the blockchain and were always stated as approximate. As the activity on the new LEOcoin blockchain increases there will be more opportunity for staking and your holding will participate. It remains true that the more you hold, the more reward you are likely to receive.

## Q Can I stake balances stored at a stealth address?

- A No, Stealth balances can't participate in staking.
- Q Does the wallet stake by default, or do I have to change settings ?
- A By default, a newly installed wallet will stake automatically as soon as you have a balance over 1,000 LEO that has been in your wallet for 1 hour.

## Q What conditions have to be met, before I can stake coins ?

- A To be able to stake you need:
	- To be connected to the network
	- Have fully synced wallet
	- Have mature coins (more than 120 confirmations normally 1 hour)
	- Have your wallet unlocked for staking (in case of encrypted wallets)
	- Hold your coins in public, not private, accounts
	- Hold a large enough coin balance for staking (more than 1,000)

## Q What does 'minimum stake interval' mean?

A The time (in seconds) the wallet would pause before attempting another stake. Changing this does not affect how much stake reward you receive.

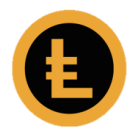

- Q What does 'mature' mean for a coin ? When I point to the '%' at the top of the screen and see a message: "Not staking because you don't have mature coins".
- A Coins become mature approximately 1 hour after you receive them.
- Q How do I see how many mature coins I have ?
- A When you have mature coins, the % will show your weight and the network weight. Your weight is the number of mature coins you have.

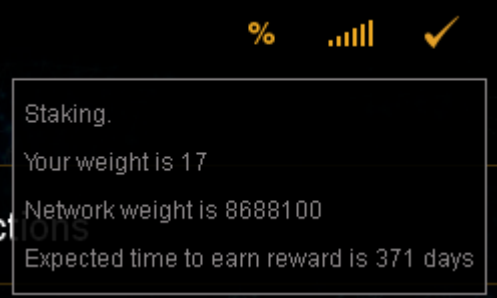

- Q Where do I find out how much more 'maturing' a coin needs ?
- A In the transaction list you will see the status of the transaction. Transactions need 120 confirmations before the coins in that transaction are mature.

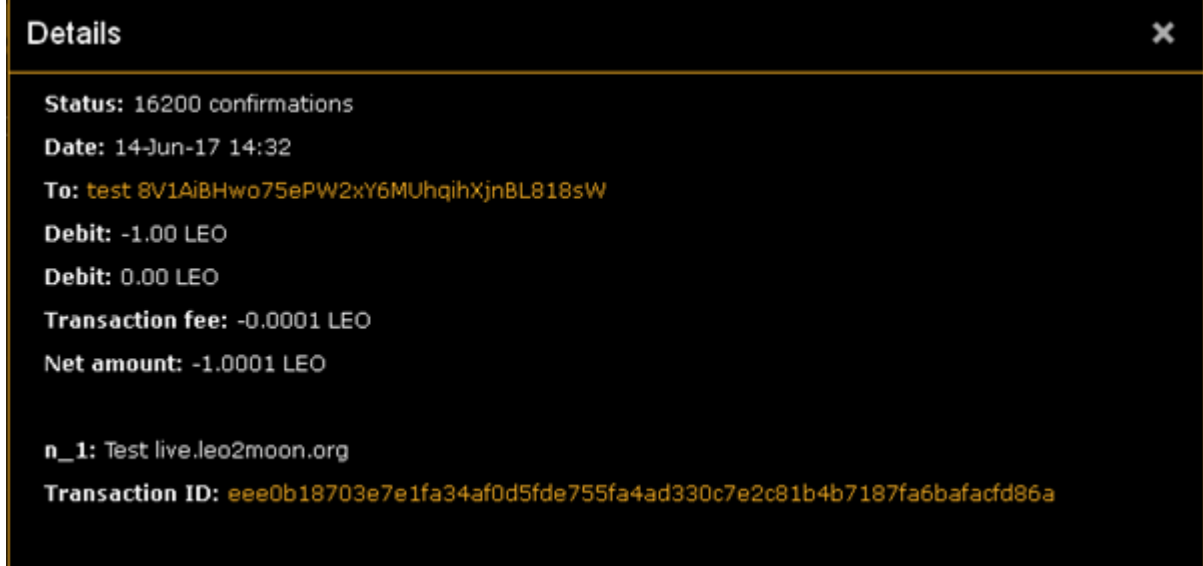

## Q What makes a LEOcoin 'mature'?

A Maturity is related to the number of confirmations. They will need 120 confirmations before they are mature. (Normally 1 hour).

## Q How do I get (more) mature coins ?

A By purchasing or receiving coins and waiting for them to 'mature'.

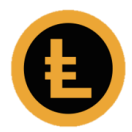

- Q When I buy LEOcoins, can I request that the LEOcoins are 'mature'?
- A No. All you have to do is wait for an hour while they mature.
- Q I want to build up my balance for staking. Does LEOxChange sell mature LEOcoins?
- A There is nothing special needed, all coins you receive mature in an hour.

## Q Do I need to Unlock my wallet before I can Stake?

- A Yes, you can unlock it just for staking, or for staking and secure messaging.
- Q I lock my wallet for security reasons. What is the risk of staking from an unlocked wallet?
- A If your wallet is totally unlocked, there is a chance that malware can send API commands to your wallet server to spend your coins. If you unlock it for staking only, or for staking and secure messaging only, then coins can not be spent.
- Q I have encrypted my wallet for security reasons. Can I stake from an encrypted wallet?
- A Yes, you have to choose to allow it, each time you start the wallet application, by unlocking your wallet for staking only.

## Q What is the risk of staking from an un-encrypted wallet?

A Staking creates no additional risk; the risk comes from as having an un-encrypted wallet - losing all coins in case of a breach.

# Q What is a Stealth address?

A Stealth addresses allow for more privacy on the blockchain. A stealth address allows digital cash transfers in LEOcoin to be anonymous, because payment transactions cannot be traced back to the receiver by an eavesdropper. It allows: "payees to publish a single, fixed, address that payors can send funds efficiently, privately, reliably and non-interactively. Payors do not learn what other payments have been made to the stealth address, and third-parties learn nothing at all."

# Q In what way does a Stealth address differ from a Normal address ?

A With normal addresses, someone who would analyse blockchain transactions might discover correlations between payers and receivers and thus be able to disclose one or both party's identity when the origin or the source can be related to an identified address, like that of a public exchange or an individual user's name, IPaddress or postal address.

For stealth address LEOcoin uses two cryptographic techniques, called ring signatures and non-interactive zero-knowledge proofs (based on the Diffie-Hellman Elliptic curve protocol). This makes it possible, that users of stealth addresses

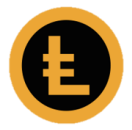

remain anonymous, even if the public key of this stealth address is shared openly on the blockchain.

# Q Why would I want to use a Stealth address ?

A One might use a stealth address if financial privacy is required, e.g. for private shopping or anonymous donations to charity. Anytime you wish to protect your privacy, one might want to use a stealth address for payments, e.g. when you are a journalist or want to protect the anonymity of your family or business.

## Q When would I not want to use a Stealth address ?

- A The transaction fees for anonymous payments are somewhat higher than those for regular payments. As normal LEOcoin transactions are still relatively private, you can use them to have a lower fee. Also for transactions where you specifically disclose your identity, you do not want to use a stealth address.
- Q Do transactions to stealth addresses add to a stakeable balance ?
- A Your stealth balance is unstakeable
- Q Do transactions coming from stealth addresses into my 'public' address add to a stakeable balance ?
- A Yes, any public balance is stakeable.
- Q What conditions need to be met to send or receive Stealth transactions ?
- A Anyone can send public to stealth transactions, but there are conditions to be met to send from stealth to stealth or stealth to public, the conditions are:
	- The amount you send needs to mature
	- The amount you want to send must meet the minimum and maximum ring signatures (3 min and 60 max).
- Q How do those rules differ from rules for Normal transactions ?
- A Normal transaction uses different rules for cryptography.
- Q What is the relationship between a Public/Private Account and a Normal/Stealth Address ?
- A All public and private address in one wallet account are derived from the same key the wallet use to make addresses (private or public).
- Q When I create a new address, how do I tell which Account it is in ?
- A The address will belong to the same account set as default in your wallet.
- Q Why would I want to make a different Account default ?
- A Because you can use many accounts in the same wallet. You don't have to, but you can do so.

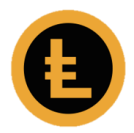

## Q Can I still receive payments to a deactivated account ?

A Addresses receive payments and not accounts, thus you will still receive payments.

# Q Why is there no Coin Control option when sending from a Private account ?

A Because the way private transactions are handled doesn't allow for this feature to be available.

## Q In the Send page, what is the difference between Make payment and Balance transfer ?

- A Make a payment is what you are used to in other wallets, balance transfer is a quick and simple way to transfer balances from private to public and vice versa.
- Q An attempt to Send from my Private account gives an error message: "Not enough system and or owned outputs for the requested amount. Only 0 anonymous outputs exist for coin value: 5.00000000". What is a system output ?
- A An output is simply an output of a transaction which isn't yet an input of another transaction. System outputs is the number of outputs that a system holds at a given moment.

## Q What is an anonymous output ?

- A Untraceable output, where the inputs that are the result of that output can't be traced.
- Q Why would I want to make a different Wallet Key the Master ?
- A If you generate a new key and want to use it as a master key for generating new accounts
- Q Can I open an account with LEOxChange and pay in my 'old' LEOcoins and have the coins converted for me?
- A Not directly, but you can do this via the coin Upgrade at [http://upgrade.leocoin.org](http://upgrade.leocoin.org/) Use the new wallet address from the LEOxChange (starts with 8) as the Destination address.

Send from your old wallet to the Upgrade address (starts with L) provided. After 12 confirmations (about 12 minutes) the transfer is queued for clearing. This needs to be completed by 21 July 2017.

- Q Does it make any difference having 3 wallet keys, and one account in each, or one wallet key and 3 accounts ?
- A If you use one wallet key and 3 accounts, you will need to back up only one key, in the other case you need to backup all 3 keys.

## Q Can I access my wallet from more than one computer ?

A Yes you can.

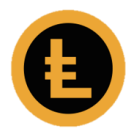

- Q How do I access my wallet from more than one computer ?
- A Either by restoring it or copying it to a different computer
- Q Can I access my wallet from Mac, Win, and Linux at the same time ?
- A Yes you can.
- Q Can I access my wallet from Apple iOS or Android ?
- A No, at this point you can't do that

## Q I lost my 24-word passphrase. Can I still use the wallet ?

- A Yes, but you can not migrate it to another computer, and you can not recover it as you have lost the recovery phrase. The wallet.dat file is your only way to access your coins.
- Q I lost my recovery passphrase. What should I do now ?
- A Backup the wallet.dat file immediately !

## Q Why do I want to encrypt my wallet ?

A If someone gains physical access to your computer, or some malware takes a copy of your wallet.dat file - encrypting it makes the file unusable to spend coins without the encryption password.

## Q What happens if I forget my password ?

A You can't unlock your wallet; you can't stake your coins, you can't spend coins, you can't transfer your balance to another wallet, you can't send or receive secure messages.

Encryption is not a good thing if you forget the password.

# Q What happens if I forget the Recovery Phrase ?

A If you forget the recovery phrase and don't have a wallet.dat backup, you will lose access to your coins if the computer/disk is stolen or damaged.

## Q What can someone do, if they have a copy of my recovery phrase ?

A Using the 24-word recovery phrase to re-create your wallet allows anyone to: see your balance, spend all your coins, send secure messages as if you sent them. Keep that 24-word phrase *very* safe !

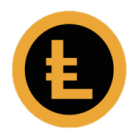

## Q How do I backup the new wallet ?

A Use the menu option to backup the wallet.dat. The screen below appears and you can name your backup and choose where you want to keep it. It is recommended that you keep a second copy away from your main computer. **C**IFOcoin - Client

 $\leftrightarrow$ 

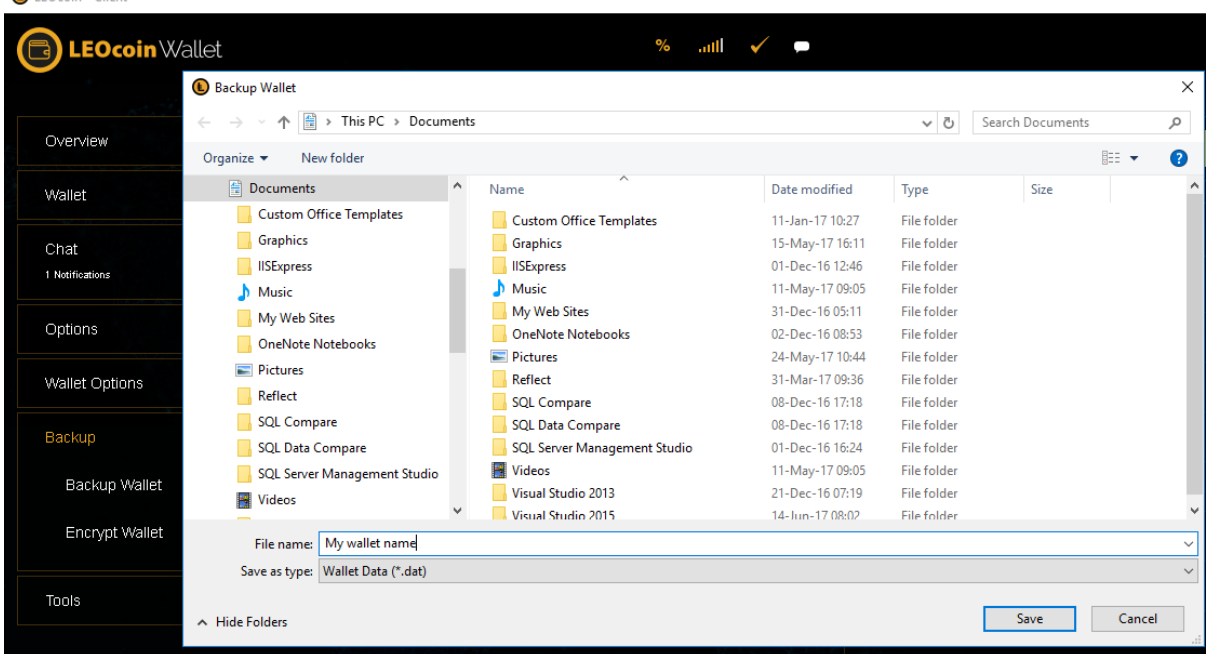

- Q Do I need a password or Recovery Phrase before I back up ?
- A It is recommended that you encrypt your wallet before you back up.

## Q What options can I set in the LEOcoin.conf file ?

A You can find a list of possible options in the debug window->command-line options

## Q Can I run LEOcoin-d and LEOcoin3 at the same time ?

A Yes you can.

## Q How do I lock/unlock the new wallet ?

- A Click on the yellow closed padlock to unlock. Click on the white or yellow open padlock to lock.
- Q What is the difference between a portable and non-portable database ?
- A Portable means you can exchange it between computers.
- Q Why would I want a portable database, and how do I use it ?
- A If you are an advanced user that hops between computers and don't wish to verify blocks again each time you start up your machine, then the portable database will be of benefit.

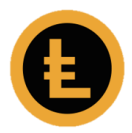

- Q Why would I not want a complete thin block index ?
- A If you don't have enough disk space
- Q What is the effect of changing the Thin Index Window ?
- A You have more or less blocks
- Q What is chain Data ?
- A Information about the stealth system data.

## Q Why do I care about chain Data?

- A It keeps track of what belongs to you and to the system and how many rings are possible.
- Q There is probably a good reason why BIP 44 is the default. What is it ?
- A BIP44 is the newer standard of HD wallets, allowing for multiple accounts on one key.
- Q If I have owned amounts, are they also anonymous ?
- A Yes, the owned amounts are the anon amounts you own yourself
- Q What is the difference between a System amount and an Owned amount ?
- A Owned amounts are yours, system amounts are all amounts available in the system.
- Q What will happen in case a Member has not synced thei old wallet for some time. If the Member had and allowed it time, a substantial Stake reward would be earned.

What will happen to the Stake reward, if the Member in this example (or any Member that just never clicked on 'Unlock Wallet for Staking only' button?) migrates all their coins the minute they got their old wallet synced? Will they still be able to get their stake in the new wallet without any loss?

A The new wallet uses a new staking system. You will not get the age-related stakes from the old wallet via the new wallet. If you don't give enough time to sync the old wallet and let it stake once, but upgrade the coins immediately to the new wallet - then they will start staking immediately they mature in the new wallet balance.

Any old wallet staking reward that you don't allow to calculate in the old wallet will be lost.

*This is why we recommend you start synchronising your old wallet immediately.*

- Q On what criteria does Chain Data display, filter the outputs?
- A One of the available criteria: amount, depth…

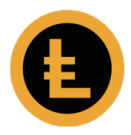

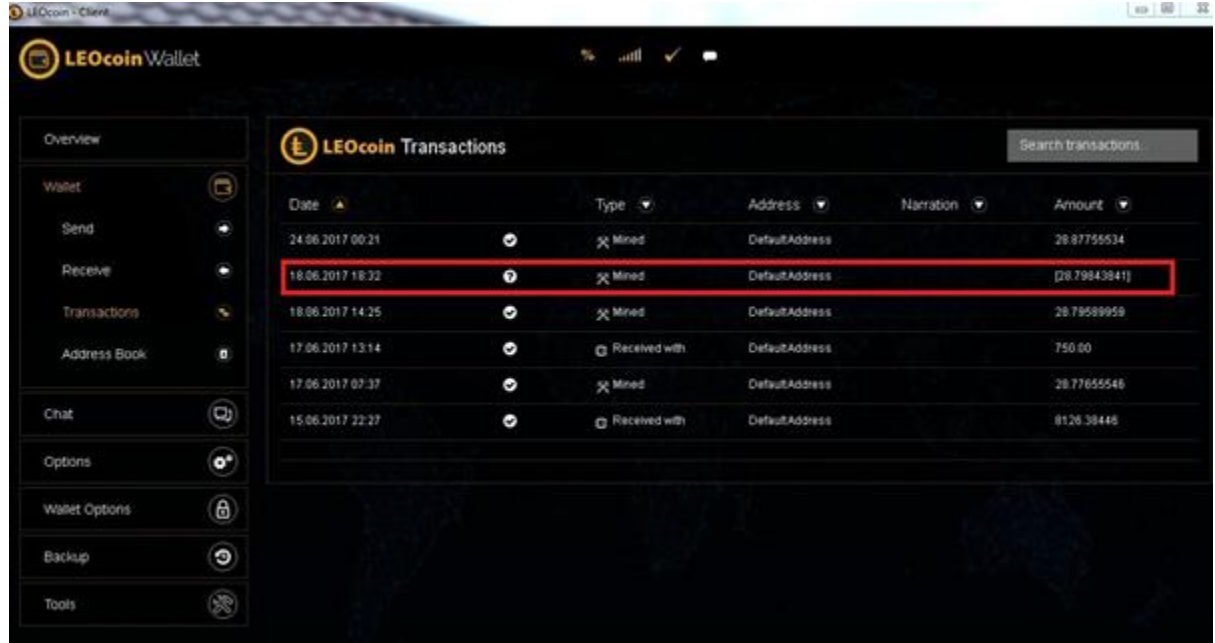

Q In my transactions list there is a '?' What does it mean?

- A The stake was generated but not accepted.
- Q I am trying to import a BIP44 wallet and get this error:

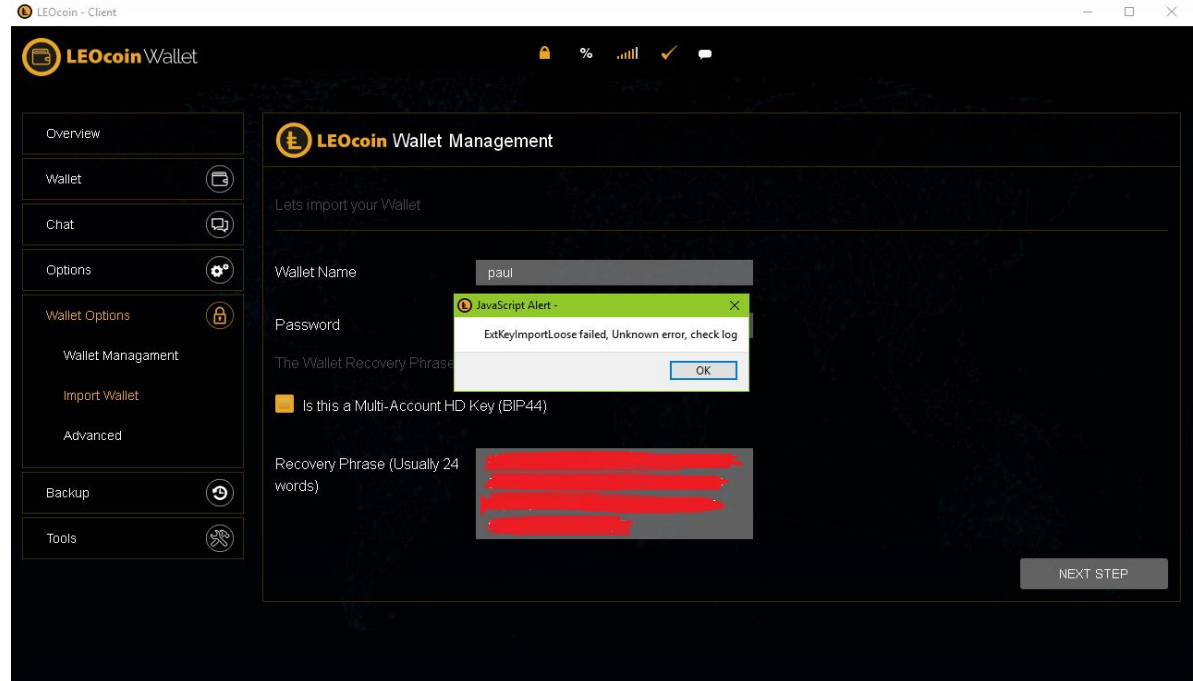

A Your wallet has to be unlocked to import a wallet or address.